## Package 'SMARTbayesR'

September 30, 2021

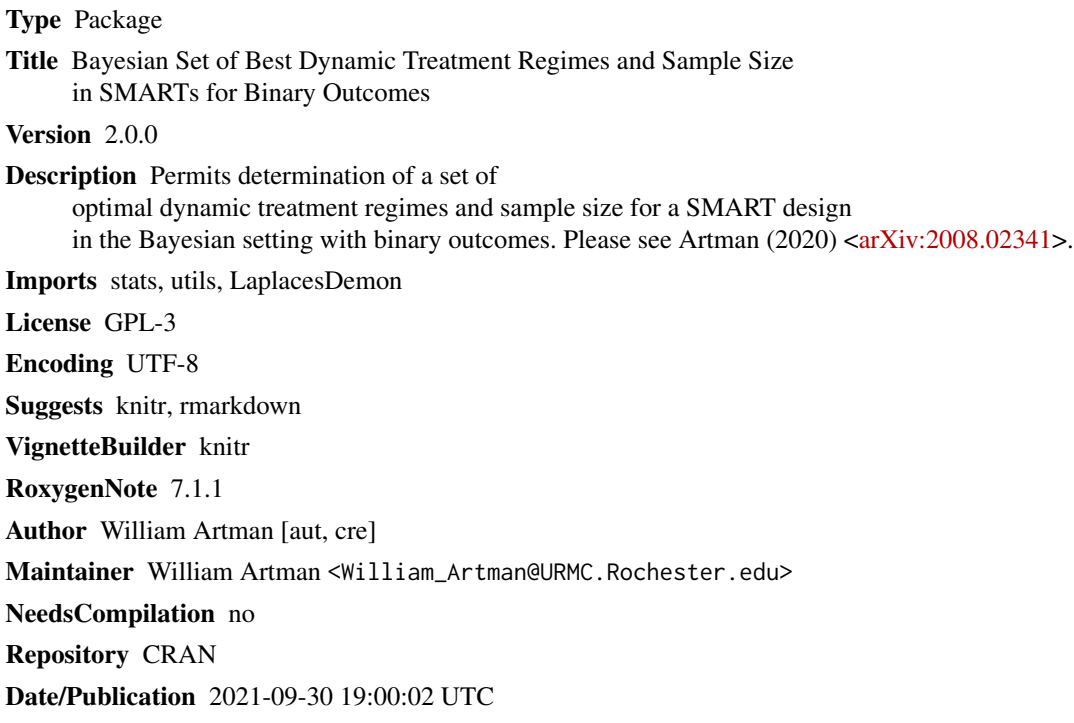

### R topics documented:

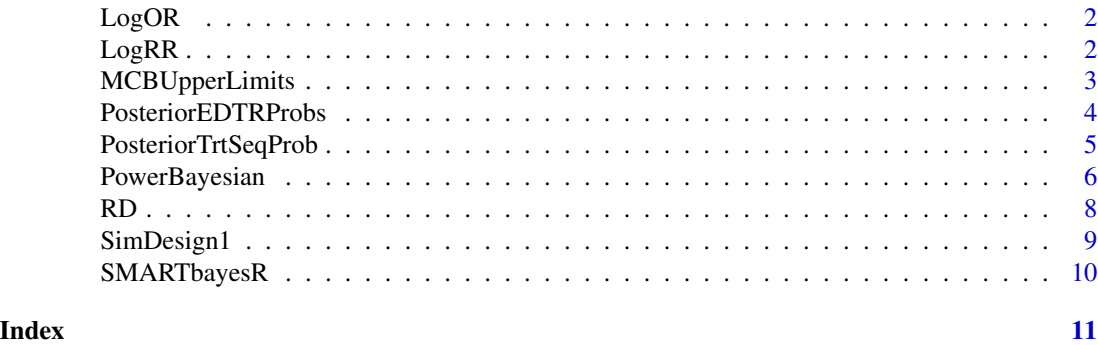

<span id="page-1-0"></span>

#### Description

Computes the embedded dynamic treatment regime specific log-odds ratios.

#### Usage

```
LogOR(
  response_prob = c(0.1, 0.2, 0.3, 0.4, 0.5, 0.6, 0.7, 0.8),
  stage_one_trt_one_response_prob = 0.6,
  stage_one_trt_two_response_prob = 0.3,
  stage_one_trt_three_response_prob = 0.4,
  design = "general"
\mathcal{L}
```
#### Arguments

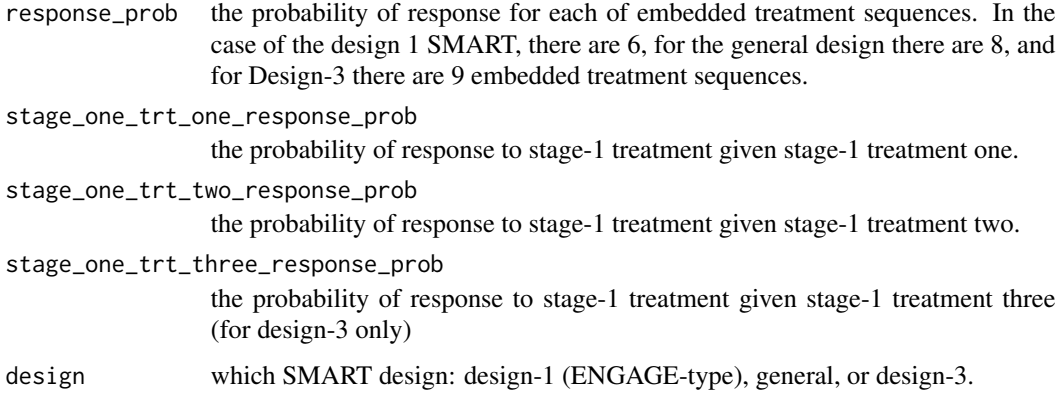

#### Value

The embedded dynamic treatment regime specific log-OR.

LogRR *Log Risk Ratios for Embedded Dynamic Treatment Regimes*

#### Description

Computes the embedded dynamic treatment regime specific log risk-ratios.

#### <span id="page-2-0"></span>MCBUpperLimits 3

#### Usage

```
LogRR(
  response_prob = c(0.1, 0.2, 0.3, 0.4, 0.5, 0.6, 0.7, 0.8),
  stage_one_trt_one_response_prob = 0.6,
  stage_one_trt_two_response_prob = 0.3,
  stage_one_trt_three_response_prob = 0.4,
  design = "general"
)
```
#### Arguments

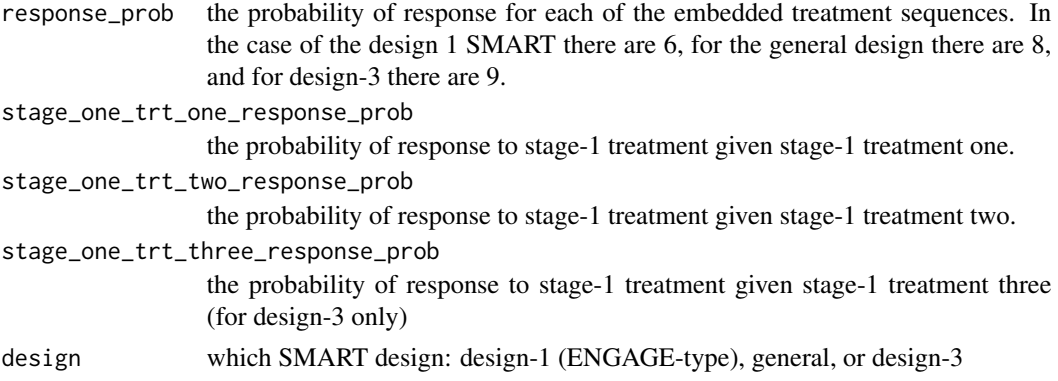

#### Value

The embedded dynamic treatment regime specific log-Risk Ratios.

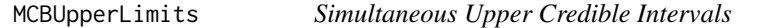

#### Description

Compute simultaneous upper credible intervals from draws of embedded dynamic treatment regime probabilities given by the function argument "thetadraws".

#### Usage

```
MCBUpperLimits(thetadraws, alpha = 0.05, design = "design-1", type = "log-OR")
```
#### Arguments

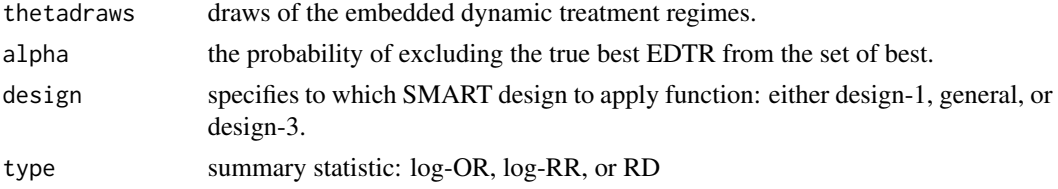

#### <span id="page-3-0"></span>Value

Upper 1-alpha level simultaneous credible interval limits for the embedded dynamic treatment regimes.

#### Examples

```
dat <- SimDesign1(sample_size=250,
                  response\_prob = c(0.5, 0.9, 0.3, 0.7, 0.5, 0.8)stage_one_trt_one_response_prob = 0.7,
                  stage_one_trt_two_response_prob = 0.4)
x <- PosteriorTrtSeqProb(niter = 1000, dat, design = "design-1")
thetadraws <- PosteriorEDTRProbs(x, design = "design-1")
MCBUpperLimits(thetadraws,
               alpha = 0.05,
               design = "design-1",
               type = "log-OR")
```
PosteriorEDTRProbs *Convert Treatment Sequence Draws into Embedded Dynamic Treatment Regime Draws*

#### **Description**

Apply Robins' G-computation formula to compute the embedded dynamic treatment regime draws from as a weighted average of treatment sequence and stage-1 response probability draws.

If design is "design-1", then compute for Design 1 SMART with 6 embedded treatment sequences and 4 embedded dynamic treatment regimes.

If design is "general", then compute for General SMART with 8 embedded treatment sequences and 8 embedded dynamic treatment regimes.

If design is "design-3", then compute for Design 3 SMART with 9 embedded treatment sequences and 6 embedded dynamic treatment regimes.

#### Usage

```
PosteriorEDTRProbs(x, design = "design-1")
```
#### Arguments

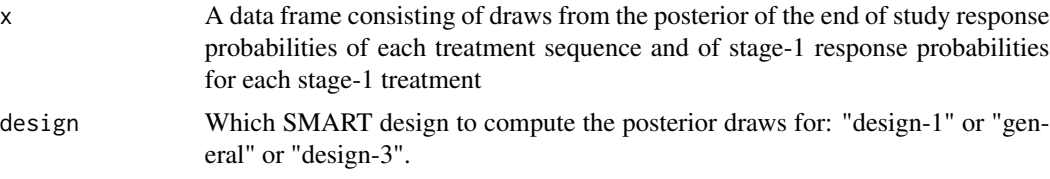

#### <span id="page-4-0"></span>Details

For the General SMART design, x should have columns  $p_1$ ,  $p_2$ ,  $p_3$ ,  $p_4$ ,  $p_5$ ,  $p_6$ ,  $p_7$ ,  $p_8$ ,  $p_1$ , and s2.

For the Design-1 SMART, x should have columns  $p_1$ ,  $p_2$ ,  $p_3$ ,  $p_4$ ,  $p_5$ ,  $p_6$ ,  $s1$ , and  $s2$ .

For the design-3 SMART, x should have columns

p\_1, p\_2, p\_3, p\_4, p\_5, p\_6, p\_7, p\_8, p\_9 s1, s2, and s3

These are the posterior draws of the response probabilities for each treatment sequence and stage-1 response probability draws.

s1 contains the draws of the stage-1 response probability for the first treatment, s2 is analogous for the second treatment and s3 for the third treatment.

#### Value

Matrix of EDTR specific posterior response probability draws at the end of the study There will be 4 columns for design-1, 8 columns for design general, and 6 columns for design-3 each corresponding to an EDTR. The number of rows will be the same as that of x.

#### Examples

```
dat <- SimDesign1(sample_size=250,
                  response\_prob = c(0.5, 0.9, 0.3, 0.7, 0.5, 0.8)stage_one_trt_one_response_prob = 0.7,
                  stage_one_trt_two_response_prob = 0.4)
x \le PosteriorTrtSeqProb(niter = 1000, dat, design = "design-1")
PosteriorEDTRProbs(x, design = "design-1")
```
PosteriorTrtSeqProb *Treatment Sequence Response Probabilities from Dataset*

#### **Description**

Draws from the posterior of the treatment sequence response probabilities.

#### Usage

```
PosteriorTrtSeqProb(niter, dat, design = "design-1")
```
#### Arguments

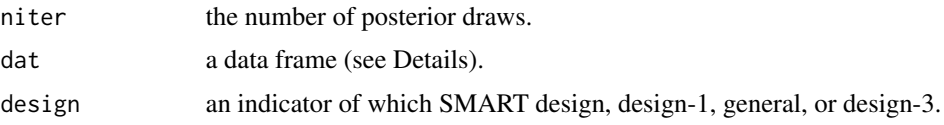

#### Details

dat should contain the following columns:

y, the end of study binary response indicator

a1, the stage-1 treatment assignment indicator

s, the end of stage-1 binary response indicator

Additionally, for design-1 and design-3 it should contain a2, the stage-2 treatment assignment indicator

For the general design, it should contain

a2r, stage-2 treatment assignment for responders to stage-1 treatment.

a2nr, stage-2 treatment assignment for non-responders to stage-1 treatment.

#### Value

Posterior draws of the probability of response at the end of the study for each embedded treatment sequence and the posterior draws of the probability of response at the end of stage-1 for each stage-1 treatment.

#### Examples

```
dat <- SimDesign1(sample_size=250,
                              response_prob = c(0.5,0.9,0.3,0.7,0.5,0.8),
                              stage_one_trt_one_response_prob = 0.7,
                              stage_one_trt_two_response_prob = 0.4)
PosteriorTrtSeqProb(niter = 1000, dat, design = "design-1")
```
PowerBayesian *Power Calculation for a SMART with a Binary Outcome*

#### Description

This function computes the power for a sequential multiple assignment randomized trial (SMART) of one of three designs: "design-1" or "general" or "design-3".

#### Usage

```
PowerBayesian(
  design = "design-1",
  sample_size = 100,
  response_prob = c(0.5, 0.9, 0.3, 0.7, 0.5, 0.8),
  stage_one_trt_one_response_prob = 0.7,
  stage_one_trt_two_response_prob = 0.5,
  stage_one_trt_three_response_prob = 0.4,
  type = "log-OR",
```
<span id="page-5-0"></span>

```
threshold,
  alpha = 0.05\lambda
```
### Arguments

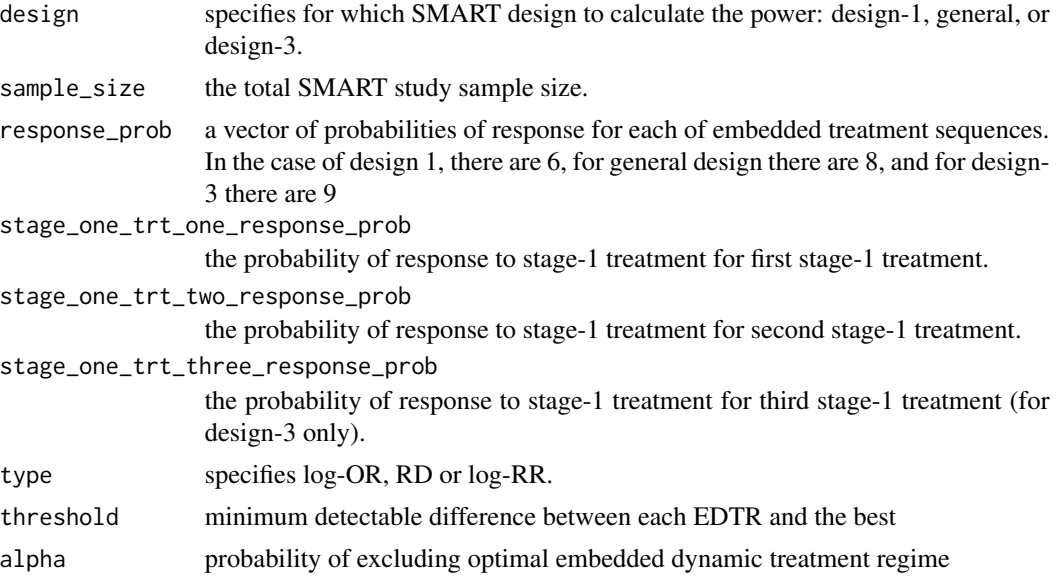

#### Value

The power to exclude embedded dynamic treatment regimes bigger than threshold from the set of best.

#### Examples

```
PowerBayesian(
  design = "design-1",
  sample_size = 100,
  response_prob = c(0.5, 0.9, 0.3, 0.7, 0.5, 0.8),
  stage_one_trt_one_response_prob = 0.7,
  stage_one_trt_two_response_prob = 0.5,
  type="log-OR",
  threshold=0.2
\mathcal{L}PowerBayesian(
  design = "general",
  sample_size = 250,
  response_prob = c(0.5, 0.9, 0.7, 0.2, 0.3, 0.8, 0.4, 0.7),
  stage_one_trt_one_response_prob = 0.7,
  stage_one_trt_two_response_prob = 0.5,
  type="log-OR",
  threshold=0.2
```
RD *Risk Differences for Embedded Dynamic Treatment Regimes*

#### Description

Computes the embedded dynamic treatment regime specific risk differences with the best.

#### Usage

```
RD(
  response_prob = c(0.1, 0.2, 0.3, 0.4, 0.5, 0.6, 0.7, 0.8),
 stage_one_trt_one_response_prob = 0.6,
 stage_one_trt_two_response_prob = 0.3,
  stage_one_trt_three_response_prob = 0.4,
 design = "general"
)
```
#### Arguments

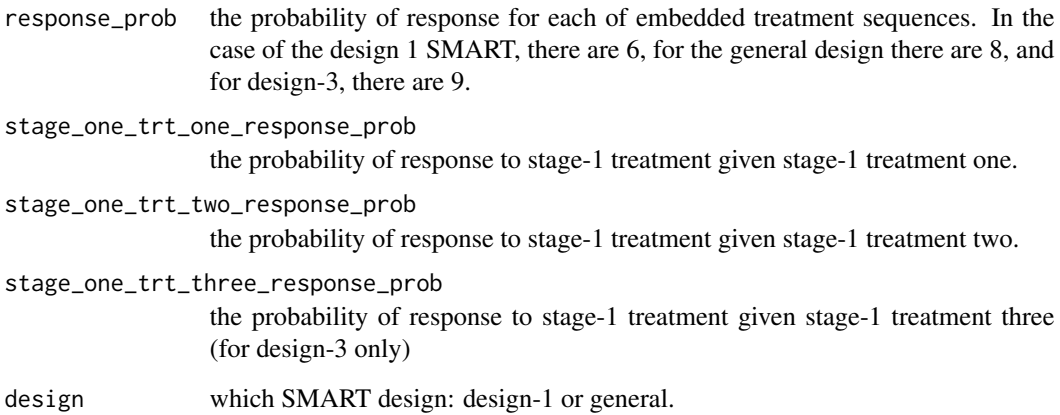

#### Value

The embedded dynamic treatment regime specific risk differences.

<span id="page-7-0"></span> $\overline{\phantom{a}}$ 

<span id="page-8-0"></span>

#### Description

This function simulates a SMART with Design 1.

#### Usage

```
SimDesign1(
  sample_size = 250,
  response_prob = c(0.5, 0.5, 0.5, 0.8, 0.7, 0.5),
  stage_one_trt_one_response_prob = 0.7,
  stage_one_trt_two_response_prob = 0.4
)
```
#### Arguments

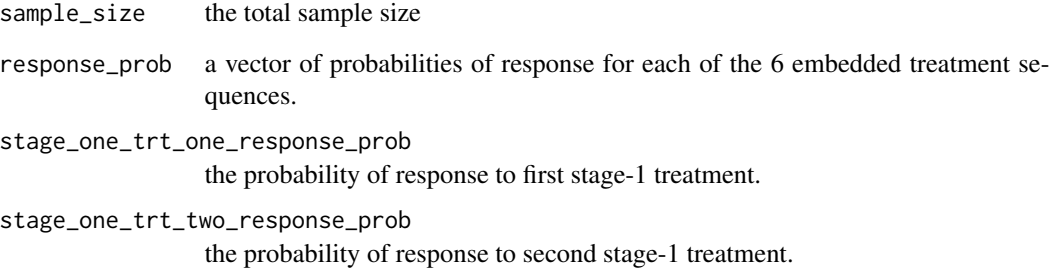

#### Value

a data frame with treatment response indicators for each stage of treatment, a1 and a2, end of stage-1 response indicator s, and final outcome y.

#### Examples

```
dat <- SimDesign1(sample_size=250,
                             response\_prob = c(0.5, 0.9, 0.3, 0.7, 0.5, 0.8)stage_one_trt_one_response_prob = 0.7,
                              stage_one_trt_two_response_prob = 0.4)
```
<span id="page-9-0"></span>SMARTbayesR *SMARTbayesR: A package for Bayesian computation of optimal embedded dynamic treatment regimes and sample size determination with binary outcomes*

#### **Description**

The SMARTbayesR package allows computation of a set of optimal embedded dynamic treatment regimes for a SMART. Furthermore, it allows power to be calculated for sample size determination.

#### SMARTbayesR functions

SimDesign1 simulates a design-1 type SMART

PosteriorTrtSeqProb draws from the posterior of the probabilities of response for each embedded treatment sequence and stage-1 response probabilities.

PosteriorEDTRProbs converts treatment sequence end of study response probabilities, stage-1 response probabilities into end of study embedded dynamic treatment regime response probabilities.

MCBUpperLimits calculates simultaneous credible intervals which determines the set of optimal dynamic treatment regimes

LogOR computes the log-OR between each embedded dynamic treatment regime and the best.

LogRR computes the log-RR between each embedded dynamic treatment regime and the best.

RD computes the risk difference between each embedded dynamic treatment regime and the best.

PowerBayesian computes the power in a SMART to exclude embedded dynamic treatment regimes inferior to the best by a specified amount.

Please see Artman (2020) <arXiv:2008.02341> for details about the methodology.

# <span id="page-10-0"></span>Index

LogOR, [2](#page-1-0) LogRR, [2](#page-1-0)

MCBUpperLimits, [3](#page-2-0)

PosteriorEDTRProbs, [4](#page-3-0) PosteriorTrtSeqProb, [5](#page-4-0) PowerBayesian, [6](#page-5-0)

RD, [8](#page-7-0)

SimDesign1, [9](#page-8-0) SMARTbayesR, [10](#page-9-0)